# $\mathbf{A}$

# ILLUSTRATOR INITIATION

## créer des logos, des pictos et des dessins vectoriels

*Formation en individuel, à distance ou en présentiel à Perpignan*

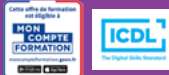

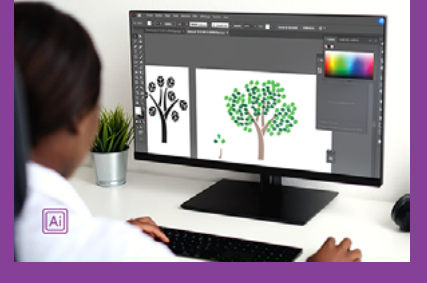

## ÉLIGIBLE CPF

## OBJECTIFS :

- Réaliser des objets vectoriels, logos et picto
- Utiliser les différents outils et bibliothèques d'objets vectoriels
- Utiliser les dégradés ou filets de dégradés pour donner un aspect 3D à ses créations
- Utiliser le texte de manière créative Illustrator
- Vectoriser des photographies
- Réaliser le passage de la certification ICDL-PCIE : Utilisation d'un logiciel d'édition d'images.

### PROGRAMME :

#### INTERFACE :

Interface et courbes de Bézier / Paramétrage des préférences et de l'espace de travail / Outils, palettes, menus contextuels / Zooms, règles, repères, repères commentés, grilles / Création d'un document (RVB / CMJN) / Navigation et affichage

#### DOCUMENTS :

Dimensions du document et des tracés / Affichage du document / Gestion des plans de travail / Fonds perdus

#### CALQUES :

Empilement des calques / Superposition des tracés au sein d'un calque / Sélection par le panneau des Calques / sous calques / Association d'objets, groupe, verrouiller et déverrouiller

#### OUTILS DE SÉLECTION ET DE CRÉATION DE FORMES :

Outils de sélection, sélection directe, baguette / Outils de création (rectangle, ellipse, trait) / Modification et transformation des objets (Rotation, échelle, miroir, déformation, distorsion, outils de découpe) / Déplacement, duplication, alignement des objets, groupe d'objets / Utilisation des calques pour manipuler les objets (groupe, superposition, masquer, dupliquer...) / Outils Plume, Crayon, Pinceau / Création d'illustrations / Modification dynamique des formes vectorielles

#### COULEURS :

Différentes palettes de couleurs / Couleurs RVB, CMJN / Création de couleurs / Création et importation de

nuanciers / Guide des couleurs / Dégradés et filets de dégradés / Colorisation d'objet (fond et contour) / Peinture dynamique / Gestion de la transparence d'un objet

UTILISATION ET ENRICHISSEMENT DES BIBLIOTHÈQUES : Symboles / Styles / Formes artistiques / Nuances (création de motifs)

#### PATHFINDER :

Utilisation des modes de la forme et pathfinder / Outil Concepteur de forme

#### MASQUE D'ÉCRÊTAGE :

Création et utilisation des masques d'écrêtage

#### TEXTE :

Gestion du texte et des paragraphes / Texte libre, texte curviligne, texte captif / Saisie, importation et correction du texte / Utilisation des tableaux / Styles de texte / Vectoriser le texte / Effet sur le texte

#### IMAGES :

Importation d'image en pixels / Utilisation d'une image en modèle / Vectorisation d'une image

#### BIBLIOTHÈQUE CC :

Création et utilisation d'une bibliothèque CC

#### FINALISATION ET EXPORT DE DOCUMENT :

Finalisation d'un document / Format d'enregistrement et d'exportation / Assemblage et PDF

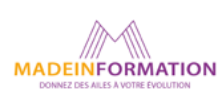

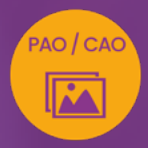

# ILLUSTRATOR INITIATION

créer des logos, des pictos et des dessins vectoriels

> **EN SAVOIR PLUS** SUR CETTE FORMATION

#### PUBLIC :

Tout public souhaitant s'initier au dessin vectoriel avec Illustrator.

#### PRÉREQUIS :

Utilisation courante d'un PC ou d'un Mac.

Disposer d'une bonne connexion internet et d'une webcam interne ou externe (obligatoire pour l'e-surveillance du passage de certification ICDL).

#### MODALITÉS PRATIQUES ET PÉDAGOQIQUES :

La formation Illustrator initiation à intermédiaire, se déroule, - en présentiel, formation en individuel à Perpignan,

- en distanciel, formation en individuel, en visio et partage d'écran avec le formateur.

Emargement signée par ½ journée par les stagiaires et le formateur. La formation est animée par un professionnel confirmé qui alterne apports théoriques et mise en pratique immédiate individuelle. Remise d'un support de cours adapté.

Passage du module ICDL/PCIE correspondant à cette formation pour les participants CPF et remise d'une attestation de fin de formation. Le passage de la certification d'une durée de 35mn pour ICDL

#### MÉTHODES D'ÉVALUATION :

Avant le début de votre formation, nous vous envoyons un questionnaire de besoins et de niveau, en ligne. Tout au long de la formation les exercices proposés permettent d'évaluer votre niveau d'acquisition de connaissances et compétences.

Pendant la formation des quiz de vérification des acquis sont aussi proposés et un quiz final avant le passage de la certification vous permettra de vous préparer au mieux pour votre examen ICDL/PCIE.

En fin de formation, vous évaluez et donnez votre niveau de satisfaction sous forme de questionnaire en ligne, analysé par nos soins ensuite, dans un souci constant de qualité.

#### ACCESSIBILITÉ :

Pour permettre aux personnes en situation de handicap d'accéder plus facilement à nos formations, Madeinformation met tout en œuvre pour trouver les compensations les plus adaptées à chaque situation de handicap. Nous vous accompagnerons en mettant en place un plan d'action en collaboration avec nos partenaires départementaux.

#### TARIF NET :

*Formation individuelle avec formateur* : 1150€ (distanciel) ou 1260€ (présentiel)

#### DURÉE & HORAIRES :

2 jours ou 4 demi-journées (14h) 09h - 12h30 / 13h30 – 17h00

#### LIEU EN PRÉSENTIEL :

AEP, 51 Rue Louis Delaunay 66000 Perpignan, France

Les locaux de formation sont situés en rez de chaussée et répondent aux normes d'accessibilité.

#### DATES :

En entrée et sortie permanente, nous contacter

#### PRISE EN CHARGE :

Notre Organisme de Formation est agréé DIRECCTE et certifié QUALIOPI. Votre OPCO ou Pôle Emploi peut prendre en charge le coût de cette formation.

Contactez-nous pour un audit gratuit de votre projet de formation 06 41 20 93 80 ou sur contact@madeinformation.fr

#### DÉLAIS D'INSCRIPTION :

Au moins de 15 jours, soit 11 jours ouvrés, avant le 1er jour de formation. Si financement OPCO, demande de prise en charge au moins, 2 mois avant le début de la formation.

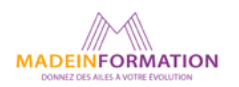